$\overline{\mathcal{R}}$   $\overline{\mathcal{R}}$   $\overline{\mathbf{H}}$  86%

 $Q$  :

 $\rightarrow$ 

……<br>ダイアル

 $R = 186%$ 

 $\frac{1}{6}$ 

 $\frac{1}{3}$ 

 $\prod_{\substack{j=1\\j\neq j\neq j}}^{j}$ 

## **かんたん電話帳**

電話回線を使って番号そのまま。スマートフォンの通話料を節約できるアプリ

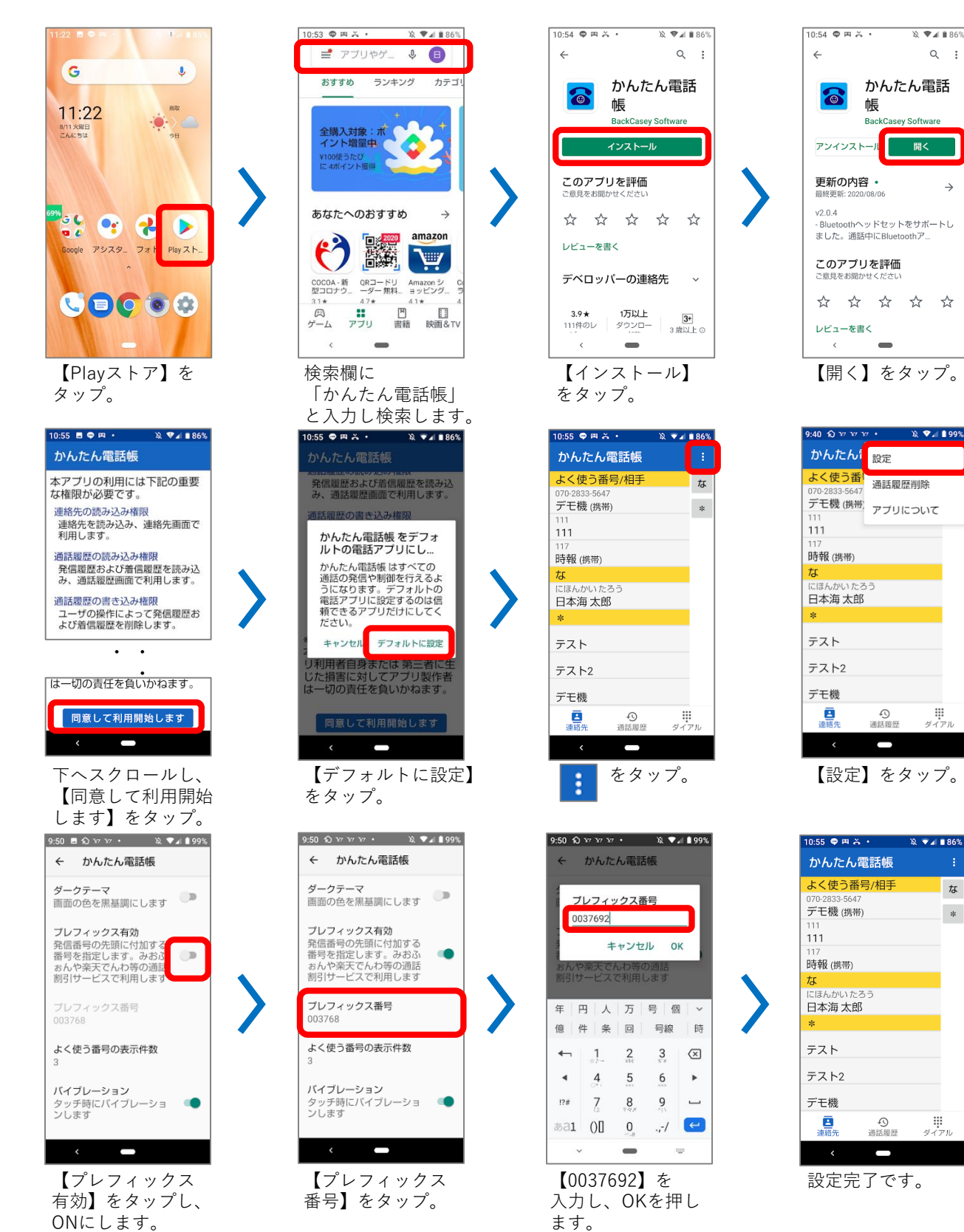